# **Slackware-Current**

# **Descripción general**

Slackware -Current es la rama de desarrollo de Slackware que eventualmente se lanza como una versión estable cuando se considera lista (y luego se divide nuevamente, como la rama de desarrollo para la próxima versión). Es similar en función a la rama de prueba de otras distribuciones y las mismas advertencias se aplican a -Current.

### **Seguimiento de la rama actual**

Para pasarse a la rama Actual , se recomienda que

- 1. Instale o actualice limpiamente su instalación a la última versión estable primero, siguiendo las instrucciones e información en los archivos apropiados UPGRADE.TXT y CHANGES\_AND\_HINTS.TXT que se encuentran en el CD / DVD o el mirror en línea Slackware Linux.
- 2. Edite el archivo / etc/slackpkg/mirrors comente el mirror que apunta a su versión estable y descomente uno de los mirrors que apunta a la rama actual. Por ejemplo, si está utilizando el mirror de Suiza y actualmente en la versión estable 13.37 para Slackware de 64 bits, entonces comente la línea

# http://mirror.switch.ch/ftp/mirror/slackware/slackware64-13.37/

y descomente la linea

```
http://mirror.switch.ch/ftp/pool/3/mirror/slackware/slackware64-current
/
```
o cualquier otro mirror de la rama -current.

3. Ejecute el comando (como root)

slackpkg update

- 4. Lea el archivo ChangeLog presente en /var/lib/slackpkg/ChangeLog.txt para saber qué aplicaciones y bibliotecas se actualizan y qué paquetes nuevos se incluyen.
- 5. Actualice a la rama actual de la manera normal. Consulte [actualización completa del sistema](https://docs.slackware.com/es:slackware:slackpkg#full_system_upgrade) para obtener más información.
- 6. Mantenga al dia el sistema siguiendo los pasos 3 a 5 anteriores (también puede automatizar la comprobación de actualizaciones programando con [cron\)](https://docs.slackware.com/es:howtos:general_admin:task_scheduling).

No realice un seguimiento de la rama actual en los sistemas de producción, ya que es un banco de pruebas para los próximos lanzamientos. Se recomienda que utilice la última versión estable con las actualizaciones de seguridad.

## **Fuentes**

\* Originalmente escrito po[rHarishankar](https://docs.slackware.com/wiki:user:vharishankar) para el Proyecto Wiki SlackDocs.

#### [slackware](https://docs.slackware.com/tag:slackware?do=showtag&tag=slackware)

From: <https://docs.slackware.com/>- **SlackDocs**

Permanent link: **<https://docs.slackware.com/es:slackware:current>**

Last update: **2019/08/21 00:20 (UTC)**

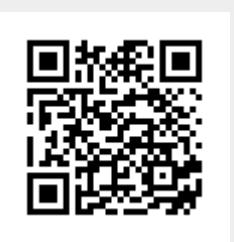